|  |  | color1             |
|--|--|--------------------|
|  |  | color2             |
|  |  | color3             |
|  |  | color4             |
|  |  | color <sub>5</sub> |
|  |  | color <sub>6</sub> |
|  |  | color7             |
|  |  | color <sub>8</sub> |
|  |  | color9             |
|  |  | color10            |
|  |  | color11            |
|  |  | color12            |
|  |  | color13            |
|  |  | color14            |
|  |  | color15            |
|  |  | color16            |
|  |  | color17            |
|  |  | color18            |
|  |  | color19            |
|  |  |                    |

Figure 1: left - png image; center - table with RGB fill; right - table with CMYK fill

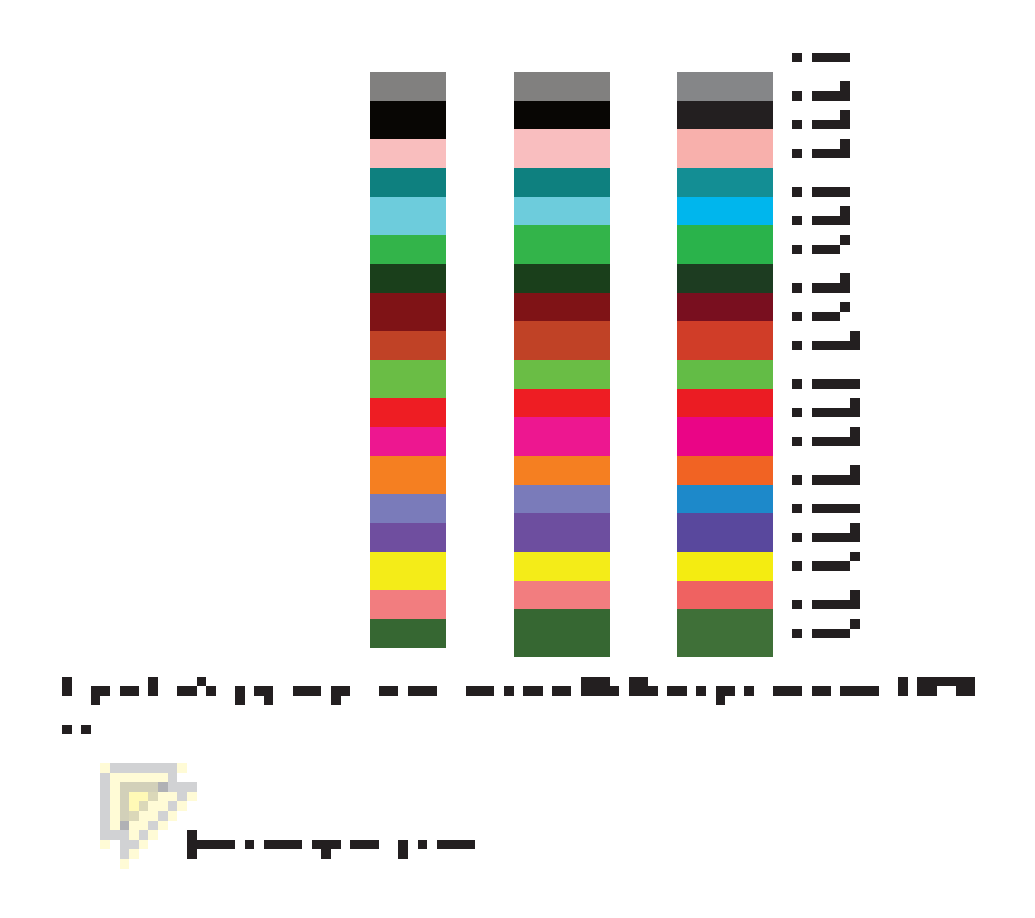